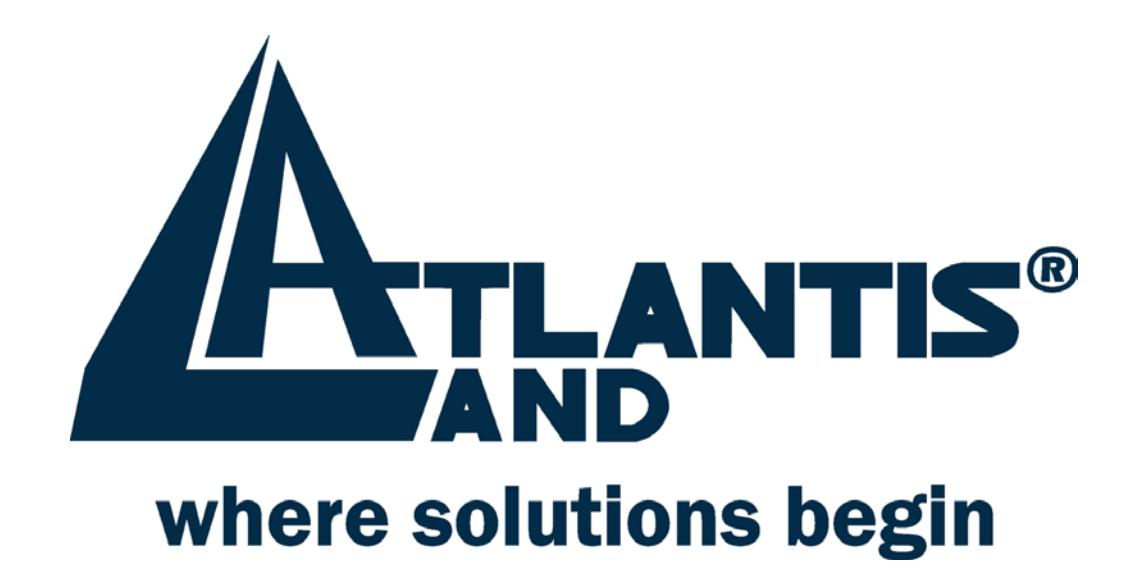

# **32 bit PCI 10/100/1000Mbps**

# **Gigabit Ethernet Card**

Abbiamo fatto di tutto al fine di evitare che nel testo, nelle immagini e nelle tabelle presenti in questo manuale, nel software e nell'hardware fossero presenti degli errori. Tuttavia, non possiamo garantire che non siano presenti errori e/o omissioni e vi preghiamo di segnalarceli. Infine, non possiamo essere ritenuti responsabili per qualsiasi perdita, danno o incomprensione compiuti direttamente o indirettamente, come risulta dall'utilizzo del nostro manuale, software e/o hardware.

Il contenuto di questo manuale è fornito esclusivamente per uso informale, è soggetto a cambiamenti senza preavviso (a tal fine si invita a consultare il sito www.atlantisland.it o www.atlantis-land.com per reperirne gli aggiornamenti) e non deve essere interpretato come un impegno da parte di Atlantis Land spa che non si assume responsabilità per qualsiasi errore o inesattezza che possa apparire in questo manuale. Nessuna parte di questa pubblicazione può essere riprodotta o trasmessa in altra forma o con qualsiasi mezzo, elettronicamente o meccanicamente, comprese fotocopie, riproduzioni, o registrazioni in un sistema di salvataggio, oppure tradotti in altra lingua e in altra forma senza un espresso permesso scritto da parte di Atlantis Land spa. Tutti i nomi di produttori e dei prodotti e qualsiasi marchio, registrato o meno, menzionati in questo manuale sono usati al solo scopo identificativo e rimangono proprietà esclusiva dei loro rispettivi proprietari.

### **FCC**

Questo apparecchio è stato testato e risultato appartenente alla "Class B digital device", in conformità alla "Part 15 delle FCC Rules".

Questi limiti sono pensati per offrire una ragionevole protezione contro dannose interferenze in abitazioni di tipo residenziale. Questo apparecchio genera, assorbe e può irradiare energia sotto forma di frequenze radio, se non installato e usato in conformità con le istruzioni. Questo può causare dannose interferenze ad ogni tipo di comunicazione radio. Tuttavia questa ipotesi potrebbe verificarsi anche in caso di corretta installazione in particolari situazioni, in questo caso rivolgersi a personale qualificato.

## **CE Mark Warning**

Questo dispositivo appartiene alla classe B. In un ambiente domestico il dispositivo può causare interferenze radio, in questo caso vi invitiamo a prendere le adeguate contromisure.

#### *INDICE*

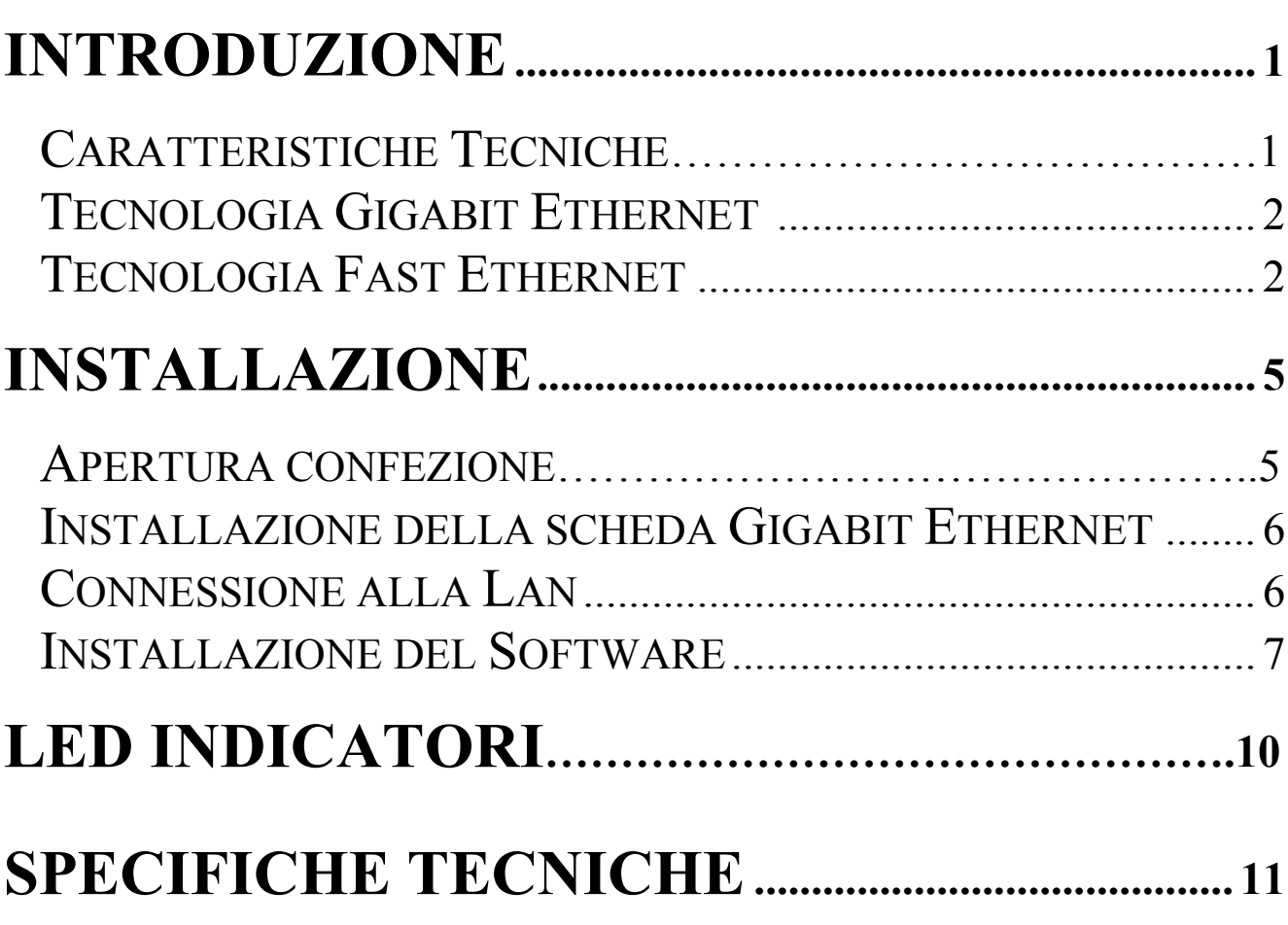

A02-SG32(Realtek)/M1(Ottobre 2003)

### *INTRODUZIONE*

Anzitutto grazie per aver scelto la scheda 32 bit 10/100/1000Mbps Gigabit Ethernet per equipaggiare il vostro personal computer. La scheda 32-bit PCI 10/100/1000Mbps Gigabit Ethernet è ideale per inviare e ricevere dati da un server agli altri PC della Lan. Particolari applicazioni che necessitano di una notevole banda trarranno enormi benefici dall'installazione del dispositivo. La scheda 32-bit PCI 10/100/1000Mbps Gigabit Ethernet inoltre include le più nuove tecnologie, come il supporto per il multicast che consente un uso più razionale delle risorse consentendo un più efficiente uso di banda e permettendo alla scheda di aumentare il throughput dei dati.

### **Caratteristiche tecniche**

- Soddisfa le specifiche IEEE 802.3, 802.3u and 802.3z
- Supporto 32-bit 33/66Mhz PCI Local Bus Master high-speed operation delle specifiche Rev.2.1/2.2
- Installazione Plug-and-Play
- Un connettore RJ-45: Auto detection of 10Mbps Ethernet, 100Mbps Fast Ethernet and 1000Mbps Gigabit Ethernet & Auto MDI-X
- 
- Supporto Full Duplex per 10/100/1000Mb/s
- Supporta autonegoziazione a  $10/100/1000$ Mbps<br>Supporto Full Duplex per  $10/100/1000$ Mb/s<br>Auto MDI-II/MDI-X crossover per  $10/100/1000$ Auto MDI-II/MDI-X crossover per 10/100/1000Mbps
- Incluso buffer di 8 KB in Trasmissione e 64 KB in Ricezione con tecnologia FiFo
- Supporto IEEE802.1Q VLAN tagging
- Due LED indicatori per una facile e rapida diagnostica

#### **Technologia Gigabit Ethernet**

Gigabit è un'estensione della IEEE 802.3 Ethernet che utilizza la stessa struttura dei pacchetti, formato, il protocollo CSMA/CD, full duplex, controllo di flusso ma consente un incremento teorico notevole del throughput. Anche questa tecnologia è retrocompatibile con le tecnologie Ethernet e Fast Ethernet. L'incremento di velocità offerto dalla tecnologia GigaEthernet è essenziale in alcune applicazioni e consente finalmente di eliminare dei fastidiosi colli di bottiglia che rallentano l'intera LAN. Applicazioni che generano un aumento di traffico non saranno più un problema. La creazione di una dorsale (backbone) ad 1Gbs e l'uso sui server di schede ad 1Gbs può avere un enorme impatto sui tempi di risposta della rete ed aumentare significativamente la velocità di comunicazione tra diverse subnet. E' finalmente possibile sfruttare in maniera propria applicazioni particolari come quelle di videoconferenza, complesse elaborazioni su file video o immagini etc. Un ulteriore vantaggio della tecnologia Giga Ethernet risiede nel riutilizzo dei cablaggi esistenti. E' infatti possibile usare il cablaggio precedentemente utilizzato per la Fast Ethernet ( 4-pair UTP/STP cat 5) con la nuova tecnologia.

### **Tecnologia Fast Ethernet**

Il continuo aumento di importanza della LAN e l'incremento della complessità delle applicazioni che girano sui normali PC ha portato alla necessità di avere strutture che fornissero delle performance sempre crescenti. Un notevole numero di tecnologie diverse per LAN ad alta velocità ha visto la luce proprio per rispondere a queste esigenze. La soluzione che si è imposta la 100BASE-T risponde a queste rinnovate esigenze pur avendo un approccio non distruttivo con l'installato.

Nelle specifiche IEEE 802.3 LAN sono contenute tutte le caratteristiche del 100Mbs Fast Ethernet. Questa è un'estensione del precedente standard a 10Mbs cui aggiunge la capacità di trasmissione dieci volte maggiore, pur mantenendo il protocollo CSMA/CD. Questo consente agli apparati conformi alla Fast Ethernet di essere utilizzati anche in modalità Ethernet, consentendo un riutilizzo di apparati e una migrazione graduale alla nuova tecnologia.

Questo capitolo fornirà le informazioni necessarie ad una corretta ed all'installazione della scheda 32-bit PCI 10/100/1000Mbps Gigabit Ethernet.

### **Apertura Confezione**

**ATTENZIONE:** *In circostanze ordinarie la scheda 32-bit PCI 10/100/1000Mbps NWay Gigabit Ethernet non dovrebbe essere danneggiata dalle scariche elettrostatiche che potrebbe ricevere dal contatto quando viene maneggiata. Tuttavia, in talune circostanze queste cariche elettrostatiche possono raggiungere valori notevoli e potrebbero danneggiare irrimediabilmente il dispositivo e/o il PC. E' consigliabile, al fine di eliminare l'elettricità statica, toccare un corpo metallico collegato a massa (per esempio lo chassis del PC) prima di iniziare l'installazione. Per qualsiasi dubbio vi consigliamo di rivolgervi a personale qualificato.*

Una volta aperta la confezione dovreste trovare:

- Una scheda 32-bit PCI 10/100/1000Mbps Gigabit Ethernet.
- Un CD-Rom coi Driver
- z Questa Guida (su CD-Rom)
- Garanzia

Qualora mancasse qualcosa o fosse danneggiato vi invitiamo a contattare immediatamente il vostro rivenditore.

### **Installazione della scheda Gigabit Ethernet**

- 1. Anzitutto spegnere il PC, scollegarlo dalla rete elettrica e rimuovere il coperchio dello chassis.
- 2. Inserire la scheda nel connettore PCI Bus Master. Premere con decisione affinché tutti i contatti siano saldamente inseriti.
- 3. Assicurare la scheda allo chassis avvitandola.
- 4. Rimettere il coperchio dello chassis.
- 5. Accendere il PC. Il BIOS, se Plug-and-Play compliant , dovrebbe alla riaccensione automaticamente configurare la scheda Gigabit Ethernet ...
- **NOTE***: In alcuni programmi di Plug-n-Play BIOS può verificarsi che venga assegnato alla scheda Gigabit Ethernet un interrupt già assegnato a qualche altro dispositivo. Il conflitto di interrupt può causare problemi rendendo inusabili entrambi i dispositivi. In questo caso è necessario lanciare il CMOS Setup utility e manualmente assegnare un numero di interrupt che non generi conflitti.*

#### **Connessione alla Lan**

E' necessario un cavo con 4 coppie di file di Cat.5 UTP o STP con connettore RJ45 per utilizzare la connessione sino a 1000Mbps. Poiché la 10/100/1000Mbps Gigabit Ethernet è dotata di funzione di autopolarità non dovrete più preoccuparvi del fatto che il cavo sia dritto o incrociato, la scheda infatti si adeguerà in conseguenza al tipo di cavo che state utilizzando.

#### **Installazione del Software**

Prima di collegare la 32-bit PCI 10/100/1000Mbps Gigabit Ethernet Card alla rete è necessario aver installato i driver. I driver, per ogni sistema operativo, sono sistemati in diverse directory. Il file HELP.COM messo invece nella root vi aiuterà nell'installazione, fornendovi informazioni dettagliate ed informandovi sui driver disponibili.

# *LED INDICATORI*

#### **Link**

Questo indicatore è acceso Verde quando la scheda Gigabit è connessa a 10/100/1000Mbps.

#### **Activity(ACT)**

Questo indicatore lampeggia verde quando la scheda invia o riceve dati dalla Lan cui è connessa.

## *SUPPORTO OFFERTO*

Qualora dovreste avere dei problemi con il prodotto vi invitiamo a consultare questo manuale. Molti problemi potrebbero essere risolti cercando la soluzione del problema nella sezione FAQ sul sito www.atlantisland.it o www.atlantis-land.com .

Per qualunque altro problema o dubbio potete contattare l'help desk telefonico (02/93907634) gratuito di Atlantis Land che vi fornirà assistenza da lunedì a venerdì dalle 9:00 alle 13:00 e dalle 14:00 alle 18:00. Potete anche utilizzare il fax (02/93906161) la posta elettronica (info@atlantisland.it oppure tecnici@atlantisland.it) per esporre eventuali domande o problemi.

Atlantis Land spa Via De Gasperi 122/124 20017 Mazzo di Rho(MI) Tel: 02/93906085 (centralino), 02/93907634(help desk) Fax: 02/93906161 Email: info@atlantis-land.com oppure tecnici@atlantis-land.com WWW: http://www.atlantisland.it o www.atlantis-land.com

# *SPECIFICHE TECNICHE*

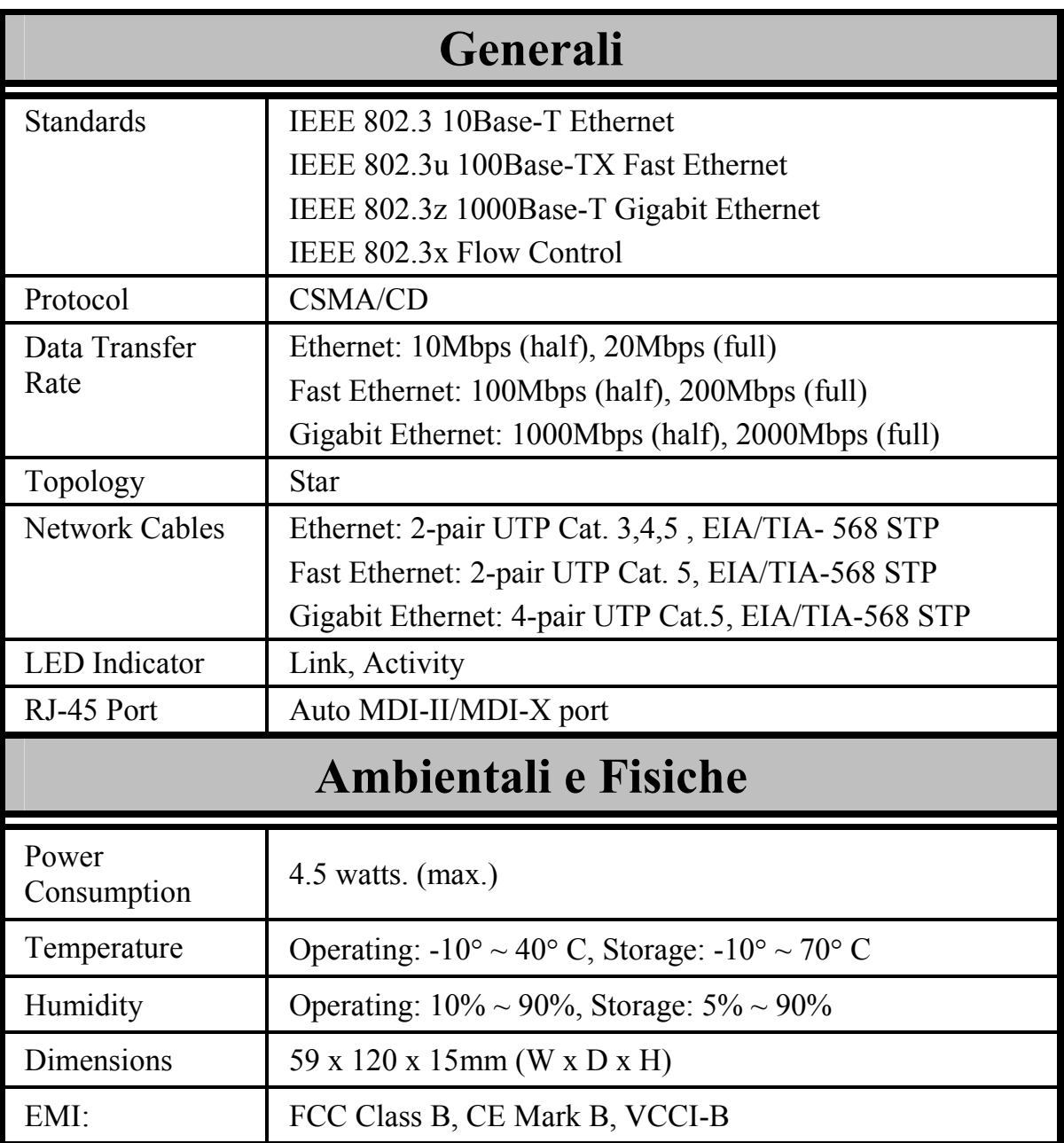

Free Manuals Download Website [http://myh66.com](http://myh66.com/) [http://usermanuals.us](http://usermanuals.us/) [http://www.somanuals.com](http://www.somanuals.com/) [http://www.4manuals.cc](http://www.4manuals.cc/) [http://www.manual-lib.com](http://www.manual-lib.com/) [http://www.404manual.com](http://www.404manual.com/) [http://www.luxmanual.com](http://www.luxmanual.com/) [http://aubethermostatmanual.com](http://aubethermostatmanual.com/) Golf course search by state [http://golfingnear.com](http://www.golfingnear.com/)

Email search by domain

[http://emailbydomain.com](http://emailbydomain.com/) Auto manuals search

[http://auto.somanuals.com](http://auto.somanuals.com/) TV manuals search

[http://tv.somanuals.com](http://tv.somanuals.com/)